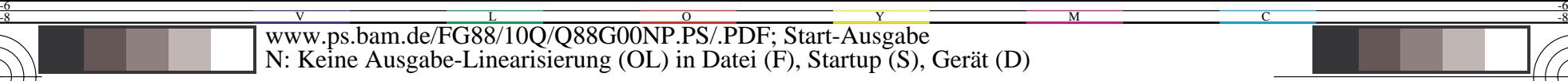

C

-6

BAM-Registrierung: 20031201-FG88/10Q/Q88G00NP.PS/.PDF

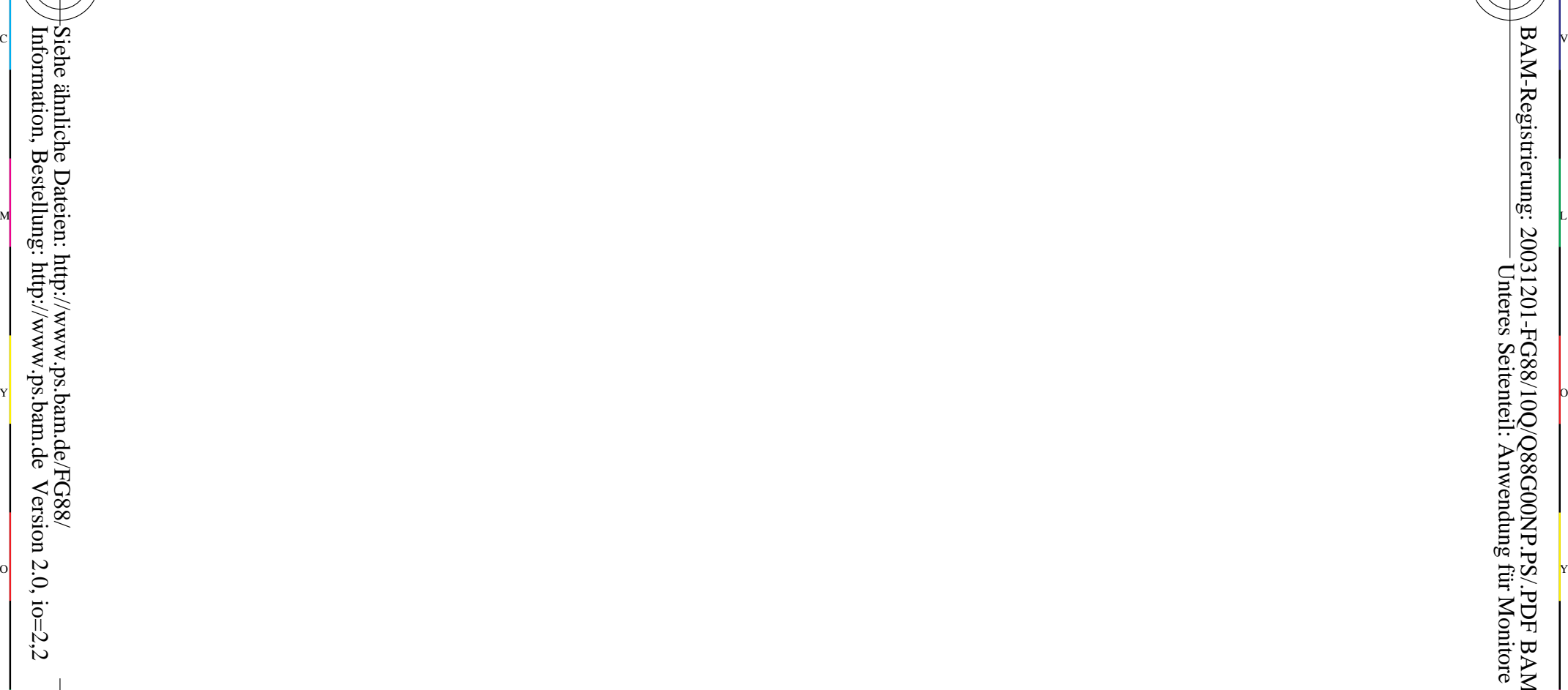

-8

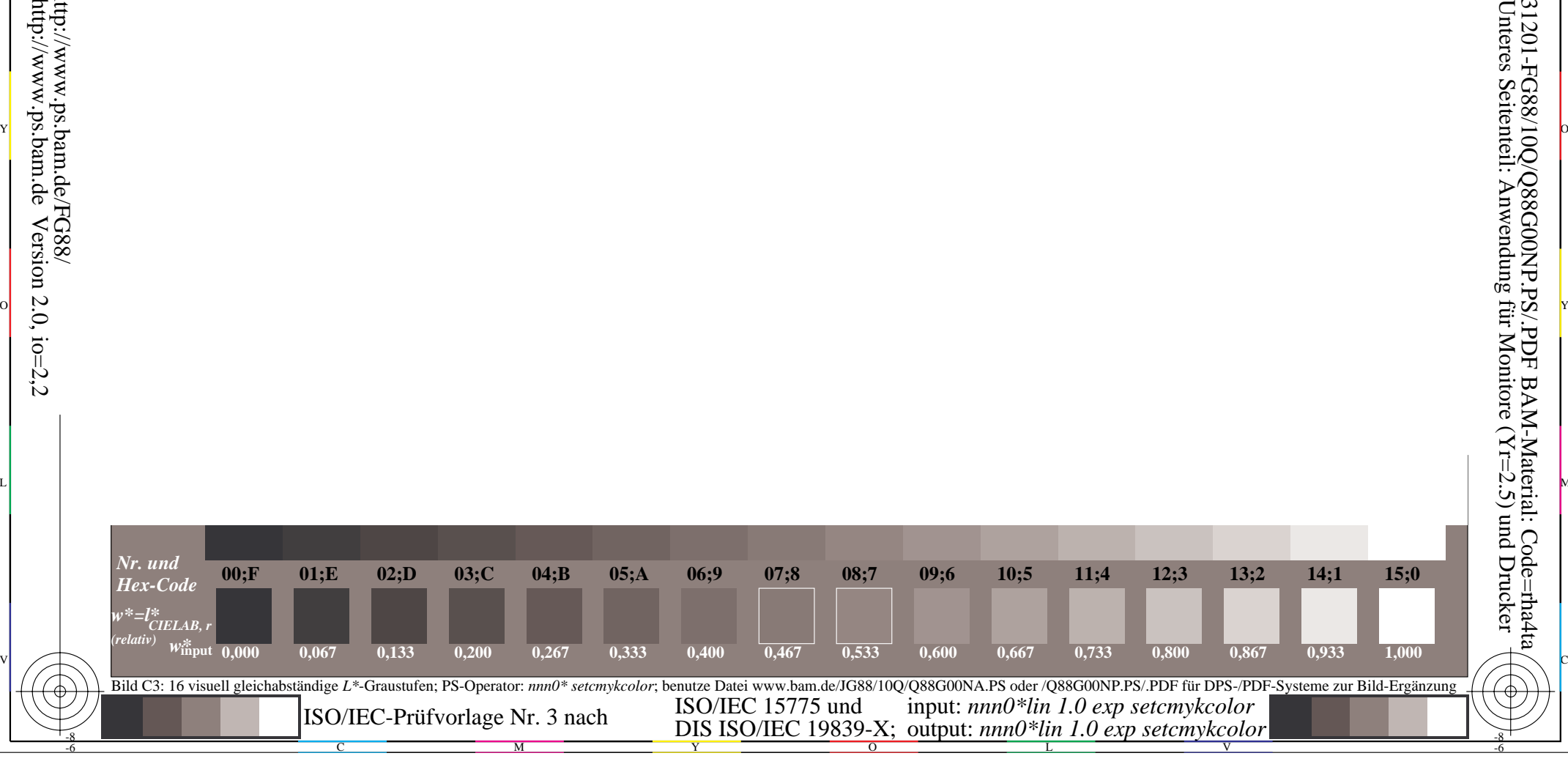

 $\Omega$  M  $\Omega$  M  $\Omega$